## **JANEIRO**

Editor de texto eletrônico

## **FEVEREIRO**

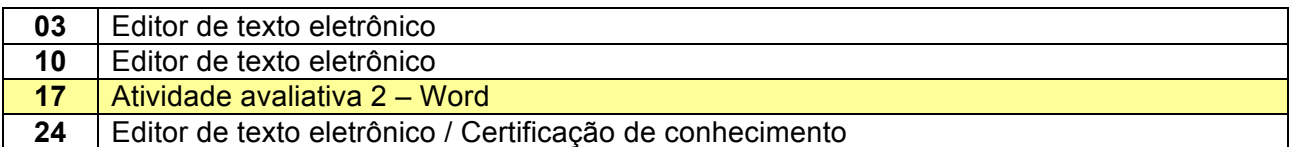

## **MARÇO**

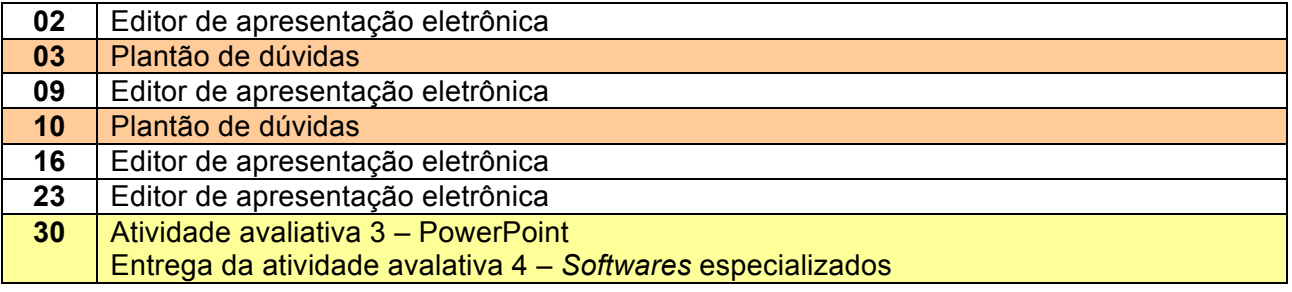

## **ABRIL**

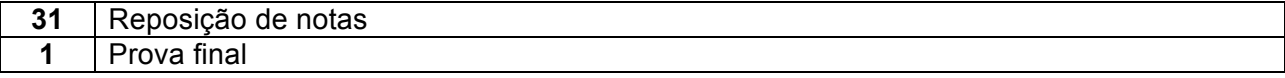